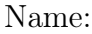

## Computer Science 330 Spring 2018 Final

Doodle here.

This is an individual-effort exam. You may read notes, textbooks, or the internet, but you may not post questions to online forums or share answers with classmates. Meaningful attempts must be made when answering questions. Write things that are both true and relevant. Exams with any blank or perfunctory answers will not be awarded partial credit.

## 1. Tightly Coupled

(a) Using generics, write a method zip in Java that zips together two Lists into a single list of pairs. It behaves exactly like Haskell's zip function, which has this type signature:  $[a] \rightarrow [b] \rightarrow [(a, b)]$ . Use the Tuple2 class from the Wasd homework to encapsulate a pair of values. (Do not write Tuple2; assume it already exists.) If the lists are of different lengths, the resulting list of pairs has the same length as the shorter of the two.

(b) Write a main method that creates two lists of different types and zips them together. To keep things short, create a list by first creating an array and then calling Arrays.asList to convert it.

## 2. Arborithms

Consider the following generic tree class in Java:

```
public class Tree<T> {
  private T value;
  private Tree<T> leftChild;
  private Tree<T> rightChild;
  public Tree(T value, Tree<T> leftChild, Tree<T> rightChild) {
    this.value = value;
    this.leftChild = leftChild;
    this.rightChild = rightChild;
  }
}
```
(a) Write an assignment statement such that variable root refers to a Tree of Integers with at least four nodes.

(b) Write a functional interface named Mixer<T, U> that abstracts away the fold algorithm's mixing operation over trees. It imposes a mix method on its implementers. The method accepts three parameters in the following order: a generic T for the current node's value, a generic U for the left child's folded value, and a generic U for the right child's folded value. It returns a U.

(c) Write method Tree.fold that accepts a Mixer and a generic U representing the zero value. It mixes together the tree node's value and the values from folding the left and right children. If a child node doesn't exist (is null), the zero value is mixed in instead.

- (d) Calculate the following values using only calls to Tree.fold and a lambda. The code should be short and sweet.
	- i. Assign to variable sum the sum of the nodes in the tree starting at root.

ii. Assign to variable count the number of nodes in the tree starting at root.

iii. Assign to variable inorder a String of bracketed node values enumerated in an in-order-traversal manner. If the root has 21, left child 17, and right child 3, then inorder has value "[17][21][3]".

## 3. Hall of Fame

Define the following functions in Haskell using composition, partial evaluation of parameters, and higher-order functions like filter, fold, and map.

(a) initials, which accepts a list of list of Strings and returns a capitalized String comprised of the first characters. For example, initials ["today", "i", "learned"]  $\rightarrow$  "TIL". Use point-free style.

(b) proportionalize, which accepts a list of Int weights and returns the list in which each weight has been turned into its proportion out of the total weights. For example, proportionalize [1, 2, 3]  $\rightarrow$   $\left[\frac{1}{6}\right]$  $\frac{1}{6}, \frac{2}{6}$  $\frac{2}{6}, \frac{3}{6}$  $\left[\frac{3}{6}\right] = [0.1\overline{6}, 0.\overline{3}, 0.5].$ 

(c) prodduct, which accepts a list of Ints and returns the product of all the odd numbers in the list. For example, **prodduct**  $[1..5] \rightarrow 15$ . Use point-free style.

(d) fracture, which accepts an Int and returns a list of all non-zero fractions stepping up to that number and having that number as their denominator. For example, fracture  $5 \rightarrow \left[\frac{1}{5}\right]$  $\frac{1}{5}, \frac{2}{5}$  $\frac{2}{5}, \frac{3}{5}$  $\frac{3}{5}, \frac{4}{5}$  $\frac{4}{5}, \frac{5}{5}$  $\left[\frac{5}{5}\right] = [0.2, 0.4, 0.6, 0.8, 1.0].$ 

- 4. Languages You Don't Know
	- (a) Read Tour of Scala: By-name Parameters<sup>[1](#page-5-0)</sup>. Then write a method meanlime that accepts an integer n and an operation to execute. The operation to execute is passed by name and returns nothing, which is called Unit in Scala. It executes the operation n times and returns the average time in nanoseconds that it takes to execute the operation. Use System.nanoTime to get the current time.

(b) Read Wondrous Oddities: R's Function-call Semantics<sup>[2](#page-5-1)</sup>. The combination of default and lazy parameters allows for a certain kind of computational magic. Write a function box that accepts six parameters: x1, y1, x2, y2, width, and height. Return a vector of the box's six properties. (Vectors in R are created with the c function, as shown in the reading.) Assign reasonable defaults to each using the other parameters. If you call this function with any two of the three horizontal parameters and any two of the three vertical parameters, the other two will get properly assigned. Assume that  $x1 \leq x2$  and  $y1 \leq y2$ .

<span id="page-5-1"></span><span id="page-5-0"></span><sup>1</sup><https://docs.scala-lang.org/tour/by-name-parameters.html>

<sup>2</sup>[http://blog.moertel.com/posts/2006-01-20-wondrous-oddities-rs-function-call-semantics.](http://blog.moertel.com/posts/2006-01-20-wondrous-oddities-rs-function-call-semantics.html) [html](http://blog.moertel.com/posts/2006-01-20-wondrous-oddities-rs-function-call-semantics.html)